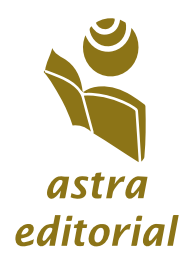

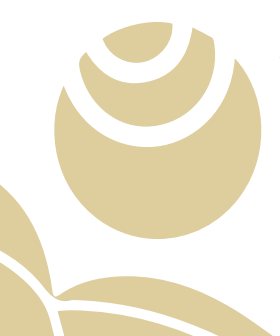

Martha Susana Hernández Larios Autora

Presente.

 Estimada **Martha Susana Hernández Larios,** me es grato comunicarle que su obra titulada *Impacto de las tecnologías en entornos educativos*, de la que forma parte el capítulo de su autoría: "Curso de apoyo en la modalidad híbrida (*b-learning*), para evitar el abandono escolar por reprobación de alumnos de nivel medio superior"; se evaluó con su previa autorización, por analistas de esta casa editorial, como: obra científica susceptible de ser publicable y comercializable.

El resultado fue altamente positivo por lo que le informo que se decidió editarlo y fue publicado con el I.S.B.N.:978-84-19548-32-0. en su descripción de publicación electrónica-digital: descarga y *online*; detalle de formato: EPUB; con posibilidad de lectura sin conexión.

 Se trata de una obra que por su calidad ha servido para crecer nuestro catálogo así como el acervo cultural de esta casa editorial.

Todo el personal que forma parte de esta empresa agradecemos la confianza depositada y su labor desempeñada.

Sin otro asunto que tratar al respecto quedo de usted:

Muy atentamente

 $\overline{\phantom{a}}$ 

José Rincón Valenzuela Edición Astra Ediciones SA de CV Tel. movil: 3336775025

Astra Ediciones SA de CV, Av. Acueducto #829, Col. Santa Margarita, C.P. 45140, Zapopan, Jalisco. Tels: 33 38 34 82 36. www.astraeditorial.com.mx E-mail: edicion@astraeditorial.com.mx

Zapopan, Jalisco a 01 de diciembre de 2022.

# **Impacto de las tecnologías en entornos educativos**

**Raúl Armando Valadez Estrada Susana Cordero Dávila** *Coordinadores*

 $\sigma$ 

*Impacto de las tecnologías en entornos educativos*. **Autores-coordinadores**: Dr. Raúl Armando Valadez Estrada y Dra. Susana Cordero Dávila. —Zacatecas, México. 2022.

*Publicación electrónica digital: descarga y online; detalle de formato: EPUB.*

*Primera edición*

D. R. © copyright 2022

ISBN: 978-84-19548-32-0

La presente obra fue dictaminada bajo el sistema de doble ciego y cuenta con el aval de los dictámenes de pares académicos en el campo de la investigación educativa en México.

Edición y corrección: Astra Ediciones S. A. de C. V.

Se prohíbe la reproducción, el registro o la transmisión parcial o total de esta obra por cualquier sistema de recuperación de información, sea mecánico, fotoquímico, electrónico, por fotocopia, cualquier otro existente o por existir; sin el permiso previo, por escrito, del titular de los derechos.

# **Contenido**

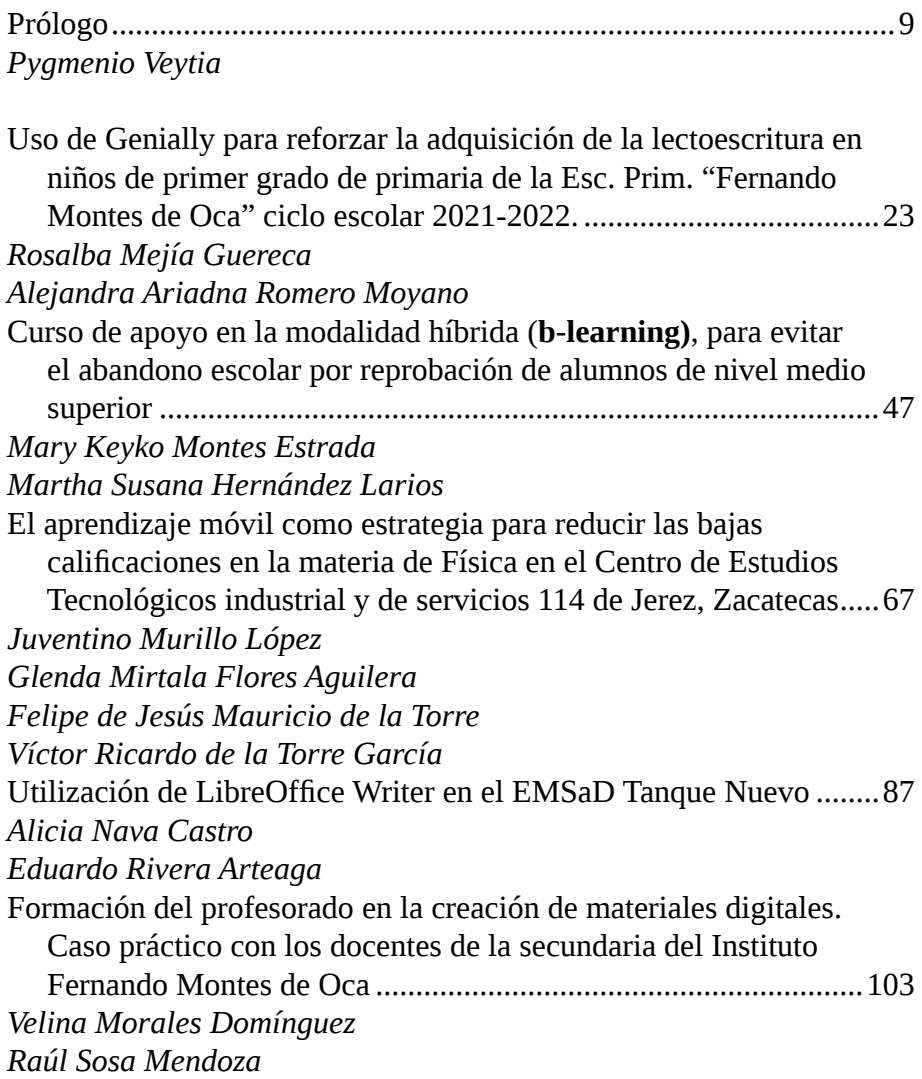

# **Curso de apoyo en la modalidad híbrida (b-learning), para evitar el abandono escolar por reprobación de alumnos de nivel medio superior**

*Mary Keyko Montes Estrada Martha Susana Hernández Larios*

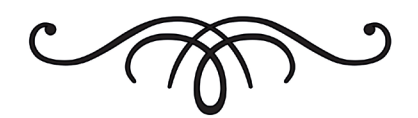

#### **Resumen**

El objetivo es implementar el diseño de estrategias didácticas con el apoyo de herramientas de la Suite de Google, aplicaciones libres o gratuitas, con un enfoque académico, con el fin de evitar el abandono escolar. La metodología que se emplea es mixta, descriptiva no experimental, con un estudio de caso en el centro de bachillerato tecnológico Agropecuario No. 78 de la Villa de Zachila, Oaxaca, México, se usa el modelo de diseño instruccional ADDIE, que por sus siglas, significa; analizar, diseñar, desarrollar, implementar y evaluar. El material para el curso, se diseña tomando en cuenta los tipos de inteligencia visual, auditivo y kinestesico para la comprensión de las sesiones, en donde se implementan actividades, para el trabajo individual y grupal buscando un aprendizaje significativo, combinando la educación presencial y remota generando una diversidad de maneras de aprender a través de la modalidad híbrida (*b-learning*). El diseño de la propuesta resulta viable con educación híbrida dentro del centro de estudios del CBTa. No. 78, ya que se atienden los cambios que se presentan después de la pandemia COVID-19, combinando la educación presencial con la educación en línea o remota a través de diseños de materiales académicos digitales, en donde el enfoque principal es lograr que cada clase sea diferente.

#### **Introducción**

El tema principal es abordar estrategias didácticas que ayuden a disminuir el abandono escolar por reprobación en alumnos de nivel medio superior, en este caso es en el CBTa. No. 78, se observa que la reprobación se da en el primer año de la formación académica del estudiante, el objetivo general es implementar el diseño de estrategias didácticas con el apoyo de herramientas de la Suite de Google, para la atención de la problemática de abandono escolar por reprobación, ubicando a los objetivos específicos en el modelo de diseño instruccional ADDIE, seleccionado por ser una metodología que permite el diseño de cursos en línea a través de sus fases, se utiliza la modalidad híbrida o *b-learning*, en donde las clases virtuales son diseñadas en classroom el cual forma parte de la suite de google, se generan materiales didácticos en aplicaciones de la misma suite como son; formularios, documentos, presentaciones, kahoot!, mentimeter, powtoon, entre otras aplicaciones libres o gratuitas, en donde se toman en cuenta los tipos de inteligencia, para una mejor comprensión de las sesiones. La diversidad de estrategias y material que se utiliza brinda sesiones diferentes y el uso de dispositivos electrónicos facilita el acceso, visualización y manejo del material, dando como resultado una mayor motivación del estudiante, obteniendo resultados de integración a los estudios y disminución de abandono escolar por reprobación.

#### **Antecedentes**

La Organización para la Cooperación y el Desarrollo Económico señala que:

> La deserción escolar sigue siendo un problema en México, aproximadamente 1 de cada 6 jóvenes entre 25 y 34 años no ha completado la educación media superior y en México más del 50 % de los jóvenes no la completa, considerando la tasa más alta de la OCDE. (OCDE, 2016)

Silva y Weiss (2018); manifiestan que "En los CBTa la deserción escolar pasó de 17.3 % en el ciclo escolar 2006-2007 a 14.7 % en el ciclo

escolar 2013-2017. En más de una década la deserción apenas disminuyó 26 puntos porcentuales" (p. 76).

Entonces, para brindar espacios de trabajo diferentes a los estudiantes ¿Se recomienda el uso de las TIC dentro de las aulas de acuerdo con Canales (2006):

> Considerando la inclusión de los docentes, se recomienda que la integración de las TIC en la docencia se necesita enmarcar dentro de un proceso de innovación educativa, que debe ser discutido y consensuado con todos los miembros de la comunidad. (p.33)

Las herramientas más importantes y utilizadas de las TIC son el internet y el celular de acuerdo con muestra aplicada en la UAPN el 86 % cuenta con celular, uso enfocado para recibir y enviar mensajes de texto y llamar (Cerda, 2016, p.8).

Cerda (2016), hace referencia que se ha tenido un fuerte impacto con el advenimiento de las TIC haciéndose presentes en su formación académica, de acuerdo con la aplicación de una encuesta de 12 preguntas a los estudiantes de la UAPN, el resultado arrojado es que el 98 % ha utilizado las Tecnologías de la Información y la Comunicación sin conocer toda su aplicación, sin embargo, hay un 2 % que aún no sabe que son, este estudio amplía el contexto acerca de que la mayoría de las personas que cuentan con teléfono celular influyen en el acceso o conocimiento de las TIC (p.8).

Por todo lo anteriormente descrito, se observa que las aplicaciones en un dispositivo electrónico como el celular o computadora, debidamente planificadas, generan la motivación y el interés por conocer más herramientas educativas; esto permitirá a los estudiantes desarrollar aprendizajes significativos; trabajar de manera integrada asignaturas y/o módulos profesionales, llevando a la disminución del índice de abandono escolar por reprobación.

# **Fundamento teórico**

#### **Abandono escolar**

Para clarificar el abandono escolar por reprobación que se analiza en esta propuesta educativa es importante entender todo el proceso que implica el trayecto del estudiante hasta el punto de que para un indicador nacional sea considerado abandono, deserción, reprobación y los responsables que conlleva cada uno de estos.

#### **Tecnologías de la información y la comunicación**

Brindar espacios de trabajo diferentes a los estudiantes ¿se recomienda el uso de las TIC dentro de las aulas?, de acuerdo con Canales (2006). "Considerando la inclusión de los docentes, se recomienda que la integración de las TIC en la docencia necesita enmarcarse en un proceso de innovación educativa, que debe ser discutido y consensuado con todos los miembros de la comunidad" (p.33).

#### **Modalidad híbrida (b-learning)**

Fernández (2011), define a la educación a distancia a través de criterios: Separación de los maestros y estudiantes, el uso de comunicación en ambos sentidos entre estudiantes e instructores, y el uso de medios tecnológicos educacionales para unir a maestros y estudiantes (p. 191).

Bajo la modalidad *b-Learning* las actividades consideran el trabajo colaborativo y el aprendizaje autónomo, y tanto la motivación como los estilos de aprendizaje del estudiante se modifican.

#### **Estilos de aprendizaje**

Para Smith (1988), los estilos de aprendizaje son; "modos característicos por los que un individuo procesa la información, siente y se comporta en las situaciones de aprendizaje" (p.24).

Los tres estilos de aprendizaje y sus características de acuerdo con el manual 4 son:

- Visual: Captan rápidamente grandes cantidades de información con solo ver o leer, establecen ideas y conceptos, mayor capacidad de abstracción, organizados, ordenados, observadores y tranquilos en su mayoría.
- Auditivo: Aprenden cuando escuchan a otros o así mismos, se distraen con facilidad, relacionan conceptos de manera más lenta, expresan sus emociones de manera verbal más fácilmente.
- Kinestesico: Procesan la información asociándola con sensaciones corporales y movimientos.

# **Rendimiento escolar**

Pizarro (1985), define el rendimiento académico como; "una medida de las capacidades respondientes o indicativas que manifiestan, en forma estimativa, lo que una persona ha aprendido como consecuencia de un proceso de instrucción o formación" (p.55); Para Martínez & Otero (2007), el rendimiento académico es; "el producto que da el alumnado en los centros de enseñanza y que habitualmente se expresa a través de las calificaciones escolares" (p.34).

El rendimiento académico es la forma en la que se obtienen los resultados de los aprendizajes, en donde los resultados se logran en un periodo académico de acuerdo con los ciclos escolares, en donde se evalúa de manera cualitativa y cuantitativa para saber si se alcanzan los objetivos propuestos al inicio del ciclo escolar o el curso, dependiendo del caso.

## **Software libre y gratuito**

Es importante aclarar el punto de que el software libre no es un sinónimo gratis Herrera (2012) comenta que posiblemente se deba a que en inglés se escribe *Free* Software y la traducción literal que se hace de *free* es tanto libre como gratis. (p.3), por lo que la ventaja del software libre radica en que se tiene acceso al código y cualquier usuario puede

efectuar mejoras al producto, además de reducir costos algunas de las características, sin embargo, el software libre no se centra precisamente en la tecnología o el costo, la importancia la centra sobre los derechos sin límites que se tiene de seleccionar y compartir la aplicación y la información (Herrera, 2012, p.3). El uso de software o aplicaciones libres permite tener acceso a herramientas además de brindar al usuario la creación de productos:

> La alfabetización digital, se puede apoyar en el hecho de que al dar un curso de capacitación por ejemplo en ofimática, el usuario no solo se llevará el conocimiento, sino que se puede llevar la herramienta misma sin tener que verse obligado a recurrir a actos como la piratería para el acceso a un software determinado. (Herrera, 2012, p.7)

*Sistema de Gestión de Aprendizaje (LMS)*

Un LMS es un software que se encuentra en un servidor web, en el cual se crea, administra, almacena, prueba, gestiona y además distribuye masivamente diversas actividades de manera virtual, para el trabajo a distancia o simplemente como complemento de las clases presenciales.

## **Modalidad b-learning**

El avance de las Tecnologías de la Información y Comunicación, la presencia de la Educación a Distancia (EaD), y trabajar en dos modalidades presencial y semipresencial *BlendedLearning* o *BLearning* permite que se logren objetivos de aprendizaje, para ello es necesaria una planeación en la que se deben realizar y diseñar actividades considerando los estilos de aprendizaje.

Fernández (2011) define a la educación a distancia a través de criterios: Separación de los maestros y estudiantes, el uso de comunicación en ambos sentidos entre estudiantes e instructores, y el uso de medios tecnológicos educacionales para unir a maestros y estudiantes (p. 191).

Bajo la modalidad *b-Learning* las actividades consideran el trabajo colaborativo y el aprendizaje autónomo, y tanto la motivación como los estilos de aprendizaje del estudiante se modifican.

#### **Diseño de la intervención**

La investigación se vuelve mixta, ya que se aborda la parte cuantitativa con las entrevistas efectuadas, la evaluación diagnóstica y el test de inteligencias múltiples. Por otro lado, la parte cualitativa se efectúa con la observación del contexto y el análisis de circunstancias, es decir, los factores que favorecen el abandono; la información se cruza y a partir de ese análisis se muestra el resultado de la investigación. Se desarrolla la investigación con el modelo de diseño instruccional ADDIE, que por sus siglas, es analizar la intervención, diseña el curso en la classroom, desarrolla el curso, implementarlo y evaluarlo, de acuerdo con lo establecido en los objetivos específicos y en el problema a erradicar.

Dentro de la institución educativa, el diseño de intervención se implementa a través de una planeación de sesiones y el diseño de material multimedia considera además el trabajo grupal, el aprendizaje individual y autónomo.

#### **Fase I análisis**

La recopilación de los datos y la interpretación que se les dé a ellos es fundamental para utilizar la información de manera pertinente y eficiente la toma de decisiones. El diseño del material fue pensado en los diferentes estilos de aprendizaje de los alumnos, es por ello que se realizaron presentaciones, archivos PDF, *podcast*, videos, ligas de consulta y descarga.

Una vez diseñado y analizados todos los posibles datos, se inicia ya la preparación del aula virtual, seleccionando el número de sesiones y dividiéndola en tres parciales de sesiones cada uno.

Para la introducción de los datos se eligió la plataforma G-Suite utilizando la aplicación Google Classroom, como el medio virtual para estar en contacto con estudiantes y docentes a través de un correo oficial que les proporcionó la institución al inicio del ciclo escolar.

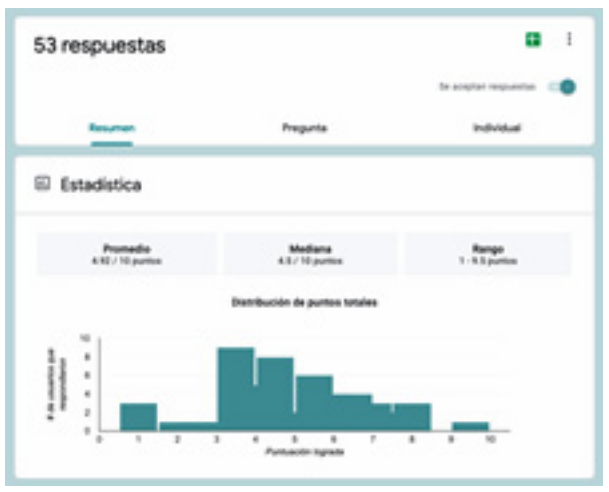

A continuación se muestra el resultado de la evaluación diagnóstica.

La evaluación diagnóstica permite modificar las estrategias que se utiliza en alumnos de nivel medio superior, fue contestada por los estudiantes de segundo semestre de la materia de ofimática.

## **Fase II diseño**

La primera actividad que se publica a los estudiantes en el preinicio es la bienvenida en la cual se presenta en el curso en línea ubicado en classroom de la suite de Google, además de anexar reglamento, calendario oficial y la evaluación diagnóstica, la cual permite conocer más acerca del contexto de cada estudiante, los dispositivos con los que cuenta para el trabajo virtual y sus conocimientos previos. Procesar esta información permite redireccionar las estrategias de aprendizaje o validar tal y como ya se tenían diseñadas, ya que de existir una mayor cantidad de alumnos sin contar con una computadora o celular, definitivamente tendría que dar un giro y se brindaría una limpieza de los datos.

Dentro de la tabla 1. Se describen las 12 sesiones y sus respectivos productos de aprendizaje que se requieren para cada una de ellas, las cuales incluyen archivos PDF, videos, podcast, presentaciones, aplicaciones ofimáticas entre otras, considerando para el diseño instruccional las fases del modelo ADDIE el Análisis, Diseño, Desarrollo, Implementación y Evaluación.

| Sesión         | Productos                                                                                                    |
|----------------|----------------------------------------------------------------------------------------------------|
| 1              | Formulario de Google   Evaluación diag-<br>nóstica (preinicio)<br>PDF   Poster de presentación (imagen<br>interactiva)<br>PDF   Reglamento<br>Podcast   Actividad asíncrona |
| $\overline{2}$ | Aplicación Documentos   Cuadro com-<br>parativo<br>Podcast   Sistemas operativos<br>PDF   Información de los sistemas ope-<br>rativos                                       |
| 3              | Presentación con diapositivas   Sistemas<br>operativos móviles<br>Video   Descarga, instalación y uso de la<br>aplicación CmapTools                                         |
| $\overline{4}$ | PDF   Guion para elaborar una nota de<br><b>VOZ</b>                                                                                                    |
| 5              | Aplicación symbaloo   Descarga de sof-<br>tware para sistemas operativos virtuales                                                                                          |
| 6              | Formulario de Google   Evaluación de<br>sistemas operativos                                                                                                    |
| 7              | Podcast   Proceso de descarga de aplica-<br>ciones<br>Video   Instalación de un dispositivo                                                                                 |

Tabla 1. Descripción de las 12 sesiones y sus productos de aprendizaje.

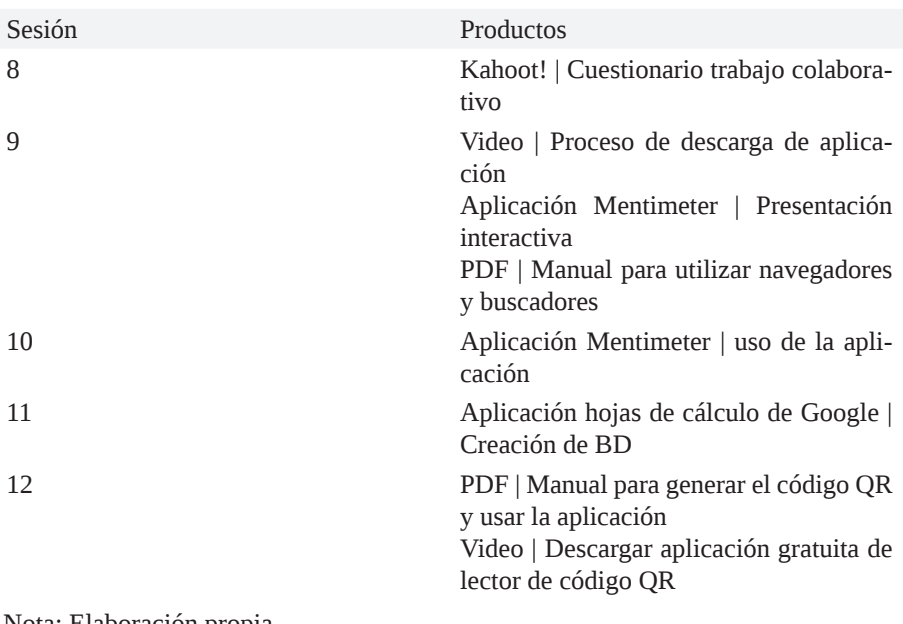

Nota: Elaboración propia.

# **Fase III desarrollo**

La justificación práctica, se organiza en la descripción de los productos por cada sesión con su respectiva justificación acerca del uso que tendrá el material en cada una de las actividades, describiéndose en la tabla 6 de la siguiente manera:

| Sesión | Productos                | Justificación                                                                                                    |
|--------|--------------------------|----------------------------------------------------------------------------------------------------|
| 1      | 1. Formulario de Google  | 1. Una forma dinámica<br>para que respondan un<br>cuestionario y la genera-<br>ción de evidencia inme-<br>diata.                                                     |
|        | 2. Archivos PDF          | 2. Archivos fáciles de leer,<br>que incluyen ligas a pá-<br>ginas oficiales, imágenes<br>interactivas, además de<br>colores y fuentes que invi-<br>tan a la lectura. |
|        | 3. Podcast               | 3. Permite realizar una<br>actividad guiada con los<br>estudiantes.                                                                                                  |
| 2      | 1. Aplicación documentos | 1. Se proporciona un do-<br>cumento con formato para<br>que complementen la in-<br>formación.                                                                        |
|        | 2. Podcast               | 2. Audio que explica ¿Qué<br>es? ¿Para qué?, y ¿cuáles<br>son los principales siste-<br>mas operativos?                                                              |
|        | 3. PDF                   | 3. Archivo con informa-<br>ción para analizar y ligas<br>para investigar acerca de<br>ocho diferentes versiones<br>de sistemas operativos.                           |
| З      | 1. Presentación          | 1. Una forma dinámica<br>de presentar información<br>acerca de los sistemas<br>operativos móviles.                                                                   |
|        | 2. Video                 | 2. Guía a los estudiantes<br>en el proceso de búsque-<br>da, descarga, instalación<br>y uso de la aplicación<br>CmapTools.                                           |

Tabla 6. Descripción de productos y justificación por cada sesión.

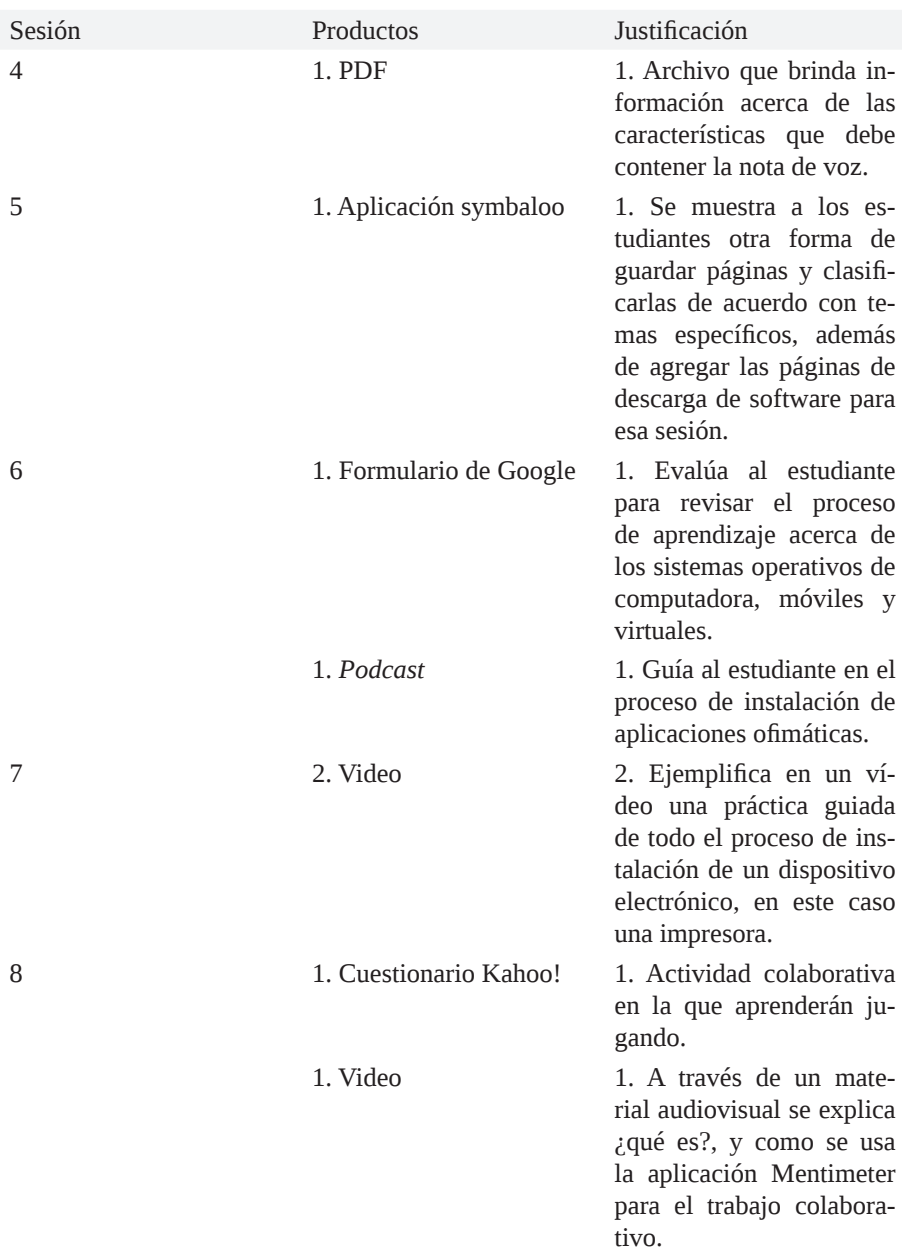

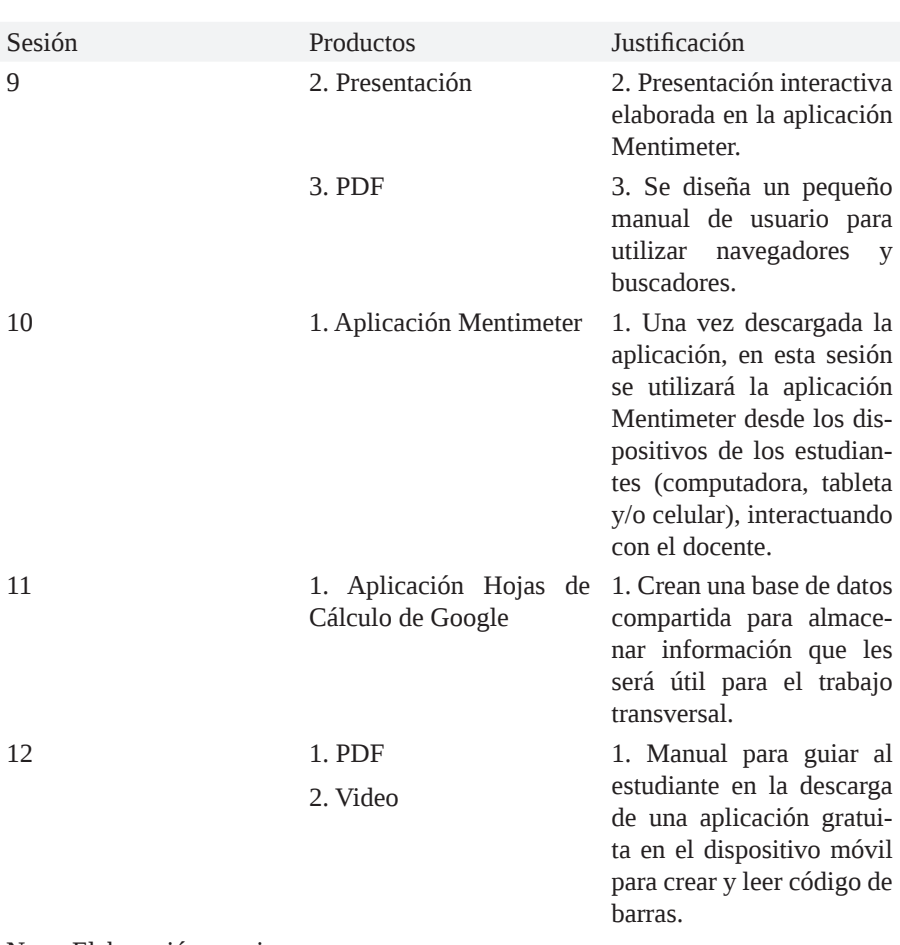

Nota: Elaboración propia.

#### **Fase IV implementación**

Para el desarrollo de la clase virtual en la modalidad híbrida (*b-Learning*), se decide trabajar en la plataforma educativa G-Suite ahora Google Workspace. Dentro de las aplicaciones más utilizadas en Classroom para este submódulo están: Meet, drive, documentos, hoja de cálculo, presentaciones y formularios de Google, ente otras.

Dentro de Google drive se da acceso a cada carpeta, clasificando la evidencia de acuerdo con la sesión especificada en la estrategia de intervención, y configurada para que se pueda generar comentarios.

#### **Fase V evaluación**

Este punto es uno de los más importantes, ya que en el análisis de la información se debe respondernos con claridad las siguientes preguntas ¿El programa de estudios es flexible para generar estrategias síncronas y asíncronas?, ¿Cuál es la probabilidad de que trabajar con estrategias académicas de manera virtual en la modalidad híbrida (*b-Learning*), apoye en disminuir el abandono escolar por reprobación en el segundo semestre de la materia de ofimática?, ¿El uso del celular en actividades académicas permitirá disminuir su uso como distractor y mejorar el aprendizaje dentro del trabajo virtual y presencial?, ¿Se logra disminuir en algún porcentaje el abandono escolar por reprobación utilizando la modalidad híbrida (*b-Learning*)?

#### **Resultados**

Los resultados se basan en la metodología que se utilizó dentro del desarrollo de la investigación y del proyecto de intervención.

En cuanto al Objetivo General "Implementar el diseño de estrategias didácticas con el apoyo de herramientas de la Suite de Google utilizando Tecnologías de la Información y la Comunicación para atender la problemática de abandono escolar por reprobación en el CBTa No. 78", se logró implementar al 100 %.

Los objetivos específicos, también fueron cubiertos al 100 %, ya que se diseñan de acuerdo con la metodología ADDIE (análisis, diseño, desarrollo, implementación y evaluación) de lo contrario no se hubiese implementado el proyecto de intervención.

Figura 1. Diseño de las clases virtuales en la plataforma G-Suite.

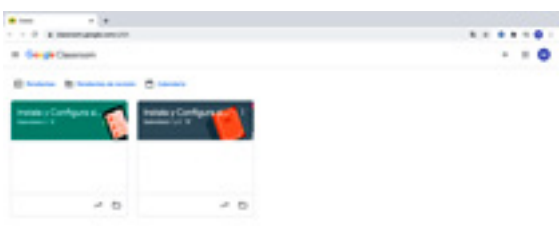

Nota: Classroom de ofimática, grupo "A" y "B".

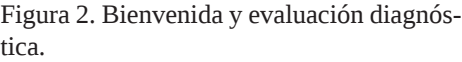

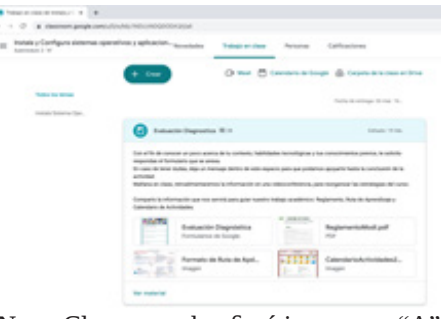

Nota: Classroom de ofimática, grupo "A" y "B".

Figura 4. Diseño de sesiones en Classroom.

| <b>B</b> Telepronicles is income in the California |                                                    |                                         |  |
|----------------------------------------------------|----------------------------------------------------|-----------------------------------------|--|
|                                                    |                                                    |                                         |  |
| <b>Removed Live</b>                                | Traings an ideas - Personas - Calificaciones       |                                         |  |
|                                                    | <b>Class</b>                                       | O Well Chevroletown & Dominical Mar     |  |
| <b>Robert For Females</b><br>ments freezow fast.   | Instala Sistema Operativo y Aplicaciones de la  I  |                                         |  |
|                                                    | Actualize 1.1 Systematic Degreestry 18 11          | <b><i>START TO THE</i></b>              |  |
|                                                    | Actividad (1) Statement Specializes paid  30 1-    | The fire de anticipes & trial 1981.     |  |
|                                                    | Activities (c) Entertain Directations Micel., 1821 | Harlin is sellings 7 line 12-           |  |
|                                                    | Actualize 4 Statemen Speculium Mod., NL1           | Finding dis entirelyer Tall mapl. Fill, |  |
|                                                    | Actualist to Decorage achieves para Bate           | Finder in central Victory, VA           |  |
|                                                    | Artistan's Europe forema Denvisor                  | Figures to constant decision for        |  |
|                                                    | Actional T (Inches at party page 16 1)             | TRANS IN ATTIQUE TUTAL 22               |  |
|                                                    | Activities to Visua's aphrastics Autoust . 1817    | TATA & strings trivals for              |  |
|                                                    | Activities IT (Installa Sylamics Specialize  25 )  | Technik de pribraga (21 abs. 19) .      |  |

Nota: Classroom de ofimática, grupo "A" y "B".

Dentro de classroom se diseñaron clases virtuales divididas en 12 sesiones para todo el semestre.

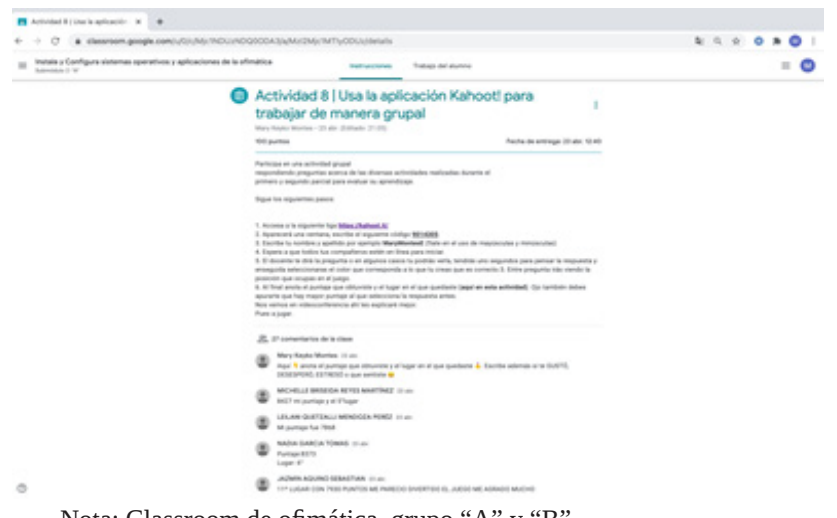

Figura 5. Uso de la aplicación Kahoot!

Nota: Classroom de ofimática, grupo "A" y "B".

Dentro de las actividades diseñadas, se consideraron trabajos individuales y grupales utilizando algunas aplicaciones tales como Kahoot!

El diseño de material didáctico considera los tipos de inteligencia visual, auditivo y kinestesico, para una mejor comprensión de las sesiones, se utilizan aplicaciones ofimáticas diversas la cual permite que cada sesión sea diferente, y el uso de dispositivos electrónicos facilita el acceso, visualización y manejo del material clasificado en 12 sesiones.

#### **Conclusiones**

El objetivo de la estrategia de intervención está debidamente alineada a la investigación, dado que esta última se encuentra enfocada a disminuir la deserción escolar, por ello la estrategia de intervención es una propuesta híbrida (*b-Learning*), enfocada a la modalidad virtual utilizando recursos tecnológicos, considerando además los estilos de aprendizaje para el diseño de material que motive.

Se implementa el diseño de herramientas tecnológicas y aplicaciones de Google (classroom), para el diseño de la clase virtual y aplicaciones libres y gratuitas en el diseño de material que en conjunto sirve para atender la problemática de abandono escolar por reprobación que se presenta en el CBTa No. 78.

Para el logro de la estrategia de intervención se inicia con el análisis del programa de estudios de la carrera técnica de ofimática, se diseña la propuesta de clases virtuales para la modalidad híbrida (*b-Learning*), trabajando actividades síncronas y asíncronas con los estudiantes del segundo semestre, con el apoyo del celular, computadora, o tableta, y software libre o gratuito, con estrategias académicas individuales y colaborativas, para concluir la propuesta con la evaluación de los resultados obtenidos en cada una de las 12 sesiones implementadas dentro del curso virtual.

Trabajar con los estudiantes apoyados del celular, como el dispositivo digital de mayor uso en la actualidad, hizo que como docente se modificará ese abuso continuo que se tiene, a un enfoque con implicaciones académicas y por ello más consiente de la herramienta, lo que permite trabajar más rápido, se diversifica la manera de enseñar y aprender, se busca la motivación del estudiante y se enseña un uso más consiente. Por lo tanto, la implementación de las herramientas tecnológicas como estrategia educativa, ayuda a la disminución de abandono escolar por reprobación en los alumnos de segundo semestre de la materia de ofimática, dentro de la materia, por lo que llevar este proyecto a una segunda fase en la cual se puedan ir sumando docentes y modificar actividades entre materias y módulos profesionales permite poco a poco disminuir dicho indicador en el CBTa No. 78 del Nivel Medio Superior. Algunas de las ventajas del programa de estudios es la flexibilidad para elaborar estrategias síncronas y asíncronas, a los estudiantes de la materia de ofimática les permite ampliar el panorama de incrementar su conocimiento, contextualizando su aprendizaje con sus actividades, académicas, del hogar y en algunos casos laborales.

Existe una diversidad de factores por lo que el alumno puede abandonar sus estudios, y este proyecto de intervención fue diseñado para atender el indicador de reprobación, es decir, centrando las estrategias de enseñanza aprendizaje dentro del aula física o virtual, lugar en el cual el docente interviene de manera directa y tiene contacto inmediato con el estudiante.

El diseño de la propuesta de educación híbrida (*b-learning*), dentro del CBTa No. 78, es muy importante para poder atender los cambios que se vienen en la educación después de la pandemia Covid-19, así es que, combinando la educación presencial y remota a través de distintos dispositivos y el diseño de material con herramientas tecnológicas, generará una diversidad de maneras de aprender, algunas veces leyendo, otras jugando.

#### **Referencias**

Canales, R. (2006). *Identificación de factores que contribuyen al desarrollo de actividades de enseñanza y aprendizaje con apoyo de las TIC, que resulten eficientes y eficaces. Análisis de su presencia en tres centros docentes* (Tesis doctoral). Universidad Autónoma de Barcelona, Barcelona.

- Cerda, C. (2016). *Uso del teléfono celular en estudiantes de nivel medio superior* (Tesis de maestría). Universidad Autónoma de Nuevo León, Monterrey.
- Estrada García, A. (2018). Estilos de aprendizaje y rendimiento académico. *Revista Boletín Redipe*, *7*(*7*), 218–228. Recuperado a partir de https://revista.redipe.org/index.php/1/article/view/536
- GEIPITE. (2013). *Analizamos 19 Plataformas e-learning. Investigación Colaborativa sobre LMS*. Recuperado de: https://cmapspublic3.ihmc.us/rid=1S2VZ50H1-1M30ZVD-1GCX/PLATAFOR-MAS%20E-LEARNING.pdf
- GoogleWorkspace. (2022). *Como se conectan, crean y colaboran equipos de todos los*
- Moreno, F. y Santiago, R. (2003). *El modelo ADDIE y su relación con el diseño instruccional*. Recuperado de: https://www.theflippedclassroom.es/el-modelo-addie/

 Palmero, M. R. (2004). *La teoría del aprendizaje significativo. In Proceedings of the First International Conference on Concept Mapping* (Vol. 1, pp. 535-544) Recuperado de: https://www.academia.edu/40034044/LA\_TEOR%C3%8DA\_DEL\_APRENDIZAJE\_ SIGNIFICATIVO?auto=citations&from=cover\_page

- Pérez-Ortega, I. (2017). *Creación de Recursos Educativos Digitales: Reflexiones sobre Innovación Educativa con TIC*. *6*(*2*), 244-268. Recuperado de: https://www.redalyc.org/pdf/3171/Resumenes/Resumen\_317151451004\_1.pdf
- SEMS. (2017). *12 Manuales de apoyo para que sepas como desde tu posición, eres clave y puedes cambiar la realidad de ese joven que tienes cerca de ti*. Recuperado de: http://www.sems.gob.mx/work/ models/sems/Resource/11390/8/images/manuales.zip
- SEP. (2004). *Manual de estilos de aprendizaje. Material autoinstruccional para docentes y orientadores educativos*. DGB. Recuperado de: https://biblioteca.pucv.cl/site/colecciones/manuales\_u/Manual\_ Estilos\_de\_Aprendizaje\_2004.pdf

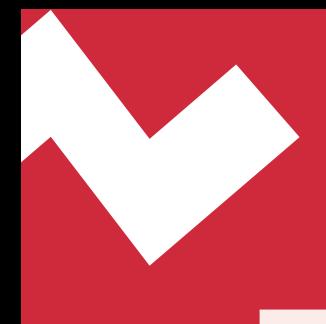

**En este libro, el análisis de la cultura digital y sus repercusiones marcan la pauta para la integración del conocimiento; que se traduce en nuevas estra**tegias y alternativas de cambio en una educación **que requiere de mayor dinamismo.** 

 **Y aunque es cierto, que en cierta forma, la**  continuación de la escuela desde el confinamiento, aceleró los procesos en este sentido: todavía **es necesario que los docentes comprendan mejor los elementos instruccionales para incorporar la**  tecnología en las aulas desde una perspectiva **integral e inclusiva como se desprende del contexto del análisis de la cultura digital.**

Pygmenio Veytia

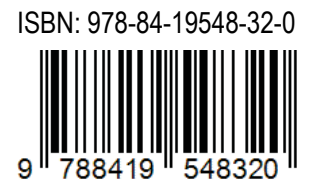

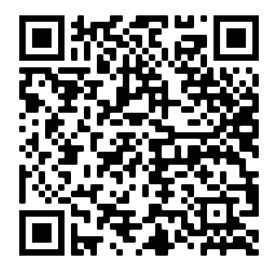

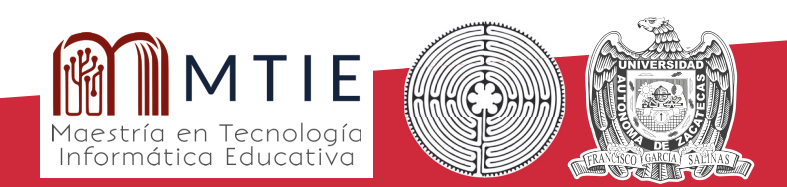